# Tableaux multidimensionnels [tm] Support de Cours

# Karine Zampieri, Stéphane Rivière

Unisciel algoprog Version 18 mai 2018

# Table des matières

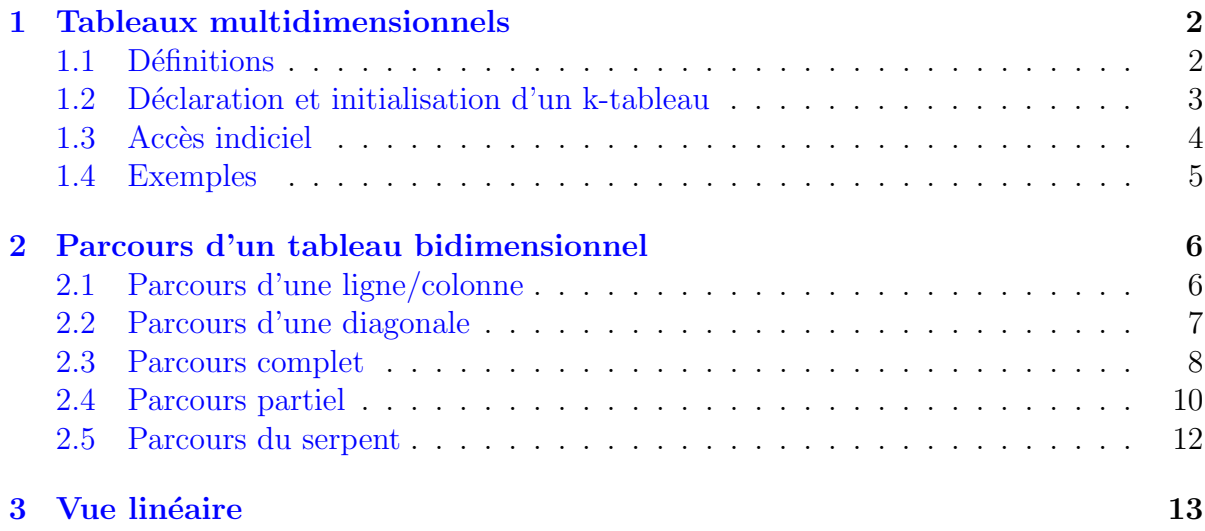

# C++ - Tableaux multidimensionnels (Cours)

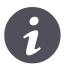

Mots-Clés Tableaux multidimensionnels, Parcours d'un tableau Requis Structures de base, Structures conditionnelles, Algorithmes paramétrés, Structures répétitives, Schéma itératif, Tableau unidimensionnel  $\blacksquare$ Difficulté • •  $\circ$   $(1 \text{ h})$ 

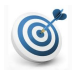

#### Introduction

Ce module décrit des tableaux multidimensionnels puis expose les parcours ainsi que la vue linéaire d'un tableau bidimensionnel.

# <span id="page-1-0"></span>1 Tableaux multidimensionnels

# <span id="page-1-1"></span>1.1 Définitions

De nombreuses situations nécessitent l'usage de tableaux à deux dimensions. Ils vous sont déjà familiers par leur présence dans nombre de situations courantes : calendrier, grille horaire, grille de mots croisés, sudoku, jeux se déroulant sur un quadrillage (damier, ´echiquier, scrabble, ...). Cependant certaines situations complexes n´ecessitent l'usage de tableaux à trois voire plus de dimensions.

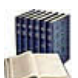

#### Tableau multidimensionnel

Tableau dont le type de base est un tableau : c'est un « tableau de tableaux ».

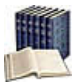

#### Dimension

Nombre d'indices utilisé pour faire référence à un des éléments d'un tableau multidimensionnel.

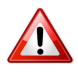

### Taille et Dimension

Ne confondez pas :

- La taille (= nombre de cases).
- La dimension  $(=$  nombre d'indices).

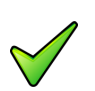

#### Remarque

On peut faire une analogie avec les mathématiques :

- $\bullet$  Un tableau à une dimension représente un vecteur.
- Un tableau à deux dimensions une matrice.
- Un tableau de plus de deux dimensions un tenseur.

## <span id="page-2-0"></span>1.2 Déclaration et initialisation d'un k-tableau

#### Déclaration d'un k-tableau  $C/C++$

T nomTab[taille1][taille2][...][tailleK];

#### **Explication**

Déclare un tableau *k*-dimensionnel de nom nomTab d'éléments de type T. Les tailleI sont des valeurs entières positives (littérales ou expressions constantes).

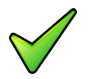

Cas particulier d'un tableau bidimensionnel

T nomTab[taille1][taille2];

#### Déclaration et initialisation  $C/C++$

```
T nomTab[taille1]...[tailleK] = {{{v111, ..., v11k}, ...}; // dim explicite
T nomTab[ ]...[ ] = {{({\{V111, ..., V11k\}, ..., \}}' // dim implicite}
```
#### Explication

Déclare et initialise un tableau *k*-dimensionnel. Dans le cas  $(2)$ , la dimension de la composante est la longueur de la liste.

# <span id="page-3-0"></span>1.3 Accès indiciel

#### Accès indiciel  $C/C++$

tab[k1][k2][...]

#### **Explication**

Accède à la case indice (k1, k2, ...) d'un tableau multidimensionnel tab. Il faut spécifier autant d'indices qu'il y a de dimensions dans le tableau.

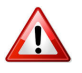

### Crochet de crochets

Un tableau *k*-dimensionnel est vu comme un tableau à une dimension dont chacun des  $\acute{e}$ léments est lui-même un tableau à  $(k-1)$ -dimension.

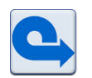

# Rappel

Les indices sont relatifs à  $0$ .

## <span id="page-4-0"></span>1.4 Exemples

#### Exemple C/C++  $C/C++$

Soit le tableau déclaré ainsi :

char  $tab[4][5];$ 

#### **Explication**

Le tableau tab est d'abord décomposé à un premier niveau en quatre éléments auxquels on accède par le premier indice. Ensuite, chaque élément de premier niveau est décomposé en cinq éléments de deuxième niveau accessibles par le deuxième indice.

 $C/C++$ 

Exemple C/C++

int mat[3][5] double cube[10][20][15]

#### Explication

La variable mat est une matrice de 3 lignes et 5 colonnes d'Entiers et cube est un cube de 15 matrices de 10 lignes et 20 colonnes de Réels.

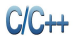

#### Exemple C/C++

mat[2][1]

### Explication

Accède à l'élément ligne 2, colonne 1 de la matrice mat.

# <span id="page-5-0"></span>2 Parcours d'un tableau bidimensionnel

Comme nous l'avons fait pour les tableaux à une dimension, nous envisageons le parcours des tableaux à deux dimensions ( $nligs$  lignes et ncols colonnes) d'éléments de type  $\overline{\mathsf{I}}$ .

Nous commençons par le cas où on ne parcourt qu'une seule des dimensions (parcours d'une ligne, parcours d'une colonne, parcours d'une diagonale si le tableau est carré nligs=ncols=n) puis nous attaquons le cas général (parcours complet ligne par ligne, colonne par colonne, parcours partiel puis un parcours plus compliqué : le serpent).

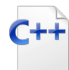

```
Déclarations C++Soit donc un tableau tab déclaré ainsi :
```

```
const int NLIGSMAX = ...;const int NCOLSMAX = ...;using Tableau2d = T[NLIGSMAX][NCOLSMAX] // avec T un Type quelconque
Tableau2d tab;
```
### <span id="page-5-1"></span>2.1 Parcours d'une ligne/colonne

```
Parcours ligne lig
C+1for (int col = 0; col < ncol; + col)
        {
          traiter tab[lig][col];
        }
```
#### **Explication**

 $\overline{\text{Si}}$  on parcourt la ligne  $\ell$ , on visite les cases  $(\ell, 1), (\ell, 2), (\ell, 3)$ ... L'indice de ligne est constant et c'est l'indice de colonne qui varie.

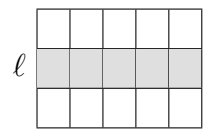

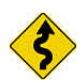

#### Retenir

}

Pour parcourir une ligne, on utilise une boucle sur les colonnes.

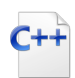

```
Parcours colonne col
 for (int lig = 0; lig < nlig; ++lig)
 {
   traiter tab[lig][col];
```
#### Explication

Le parcours d'une colonne est symétrique.

## <span id="page-6-0"></span>2.2 Parcours d'une diagonale

```
Parcours diagonale descendante
C++for (int j = 0; j < n; ++j)
       {
         traiter tab[j][j];
       }
```
#### Explication

Les éléments à visiter sont  $(1, 1), (2, 2), \ldots, (n, n)$ . Une seule boucle suffit comme le montre l'algorithme ci-dessus.

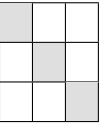

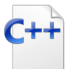

Parcours diagonale montante, 2 indices

```
col = n - 1;for (int lig = 0; lig < n; ++lig)
{
  traiter tab[lig][col];
  --col;
}
```
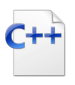

```
Parcours diagonale montante, 1 indice
 for (int lig = 0; lig < n; ++lig)
 {
   traiter tab[lig][n-lig];
 }
```
#### Explication

Pour la diagonale montante, on peut envisager deux solutions, avec deux indices ou un seul en se basant sur le fait que  $i + j = n + 1$  d'où  $j = n + 1 - i$ .

# <span id="page-7-0"></span>2.3 Parcours complet

```
Parcours ligne par ligne
 for (int lig = 0; lig < n; +lig)
 {
   for (int col = 0; col < ncol; +col)
   {
     traiter tab[lig][col];
   }
 }
```
### Explication

Chaque case est visitée comme suit :

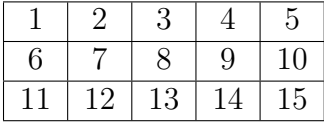

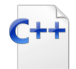

Parcours colonne par colonne

```
for (int col = 0; col < ncol; +col)
{
 for (int lig = 0; lig < n; +lig)
  {
   traiter tab[lig][col];
  }
}
```
**Explication** 

Ici chaque case est visitée ainsi :

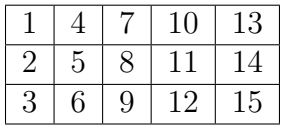

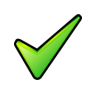

#### Remarque

On peut obtenir le même résultat avec une seule boucle si l'indice sert juste à compter le nombre de passages et que les indices de lignes et de colonnes sont gérés manuellement. L'algorithme ci-dessous donne le parcours ligne par ligne. La solution pour un parcours colonne par colonne est similaire et laissée en exercice.

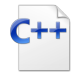

```
Parcours avec une seule boucle
 lig = 0;col = 0;ncases = nligs * ncols;for (int k = 0; k < ncases; ++k)
```

```
{
   traiter tab[lig][col];
   ++col;
   if \text{(col)} = \text{ncols}{
      col = 0;++lig;
    }
 }
```
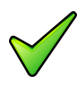

# Avantage de cette solution

Il apparaitra quand nous verrons des parcours plus difficiles, tel le serpent.

## 2.4 Parcours partiel

<span id="page-9-0"></span>Comme avec les tableaux à une dimension, nous envisageons l'arrêt prématuré lors de la rencontre d'une condition. Et, comme avec les tableaux à une dimension, on transforme d'abord les Pour en  $TantQue$ , puis on introduit le test : avec ou sans utiliser de booléen.

```
Parcours ligne par ligne, boucle TantQue
 lig = 0;while (lig < nligs)
 {
   col = 0;
   while (col < ncols)
   {
     traiter tab[lig][col];
     ++col;
   }
   ++lig;
 }
```
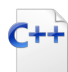

Parcours partiel, deux boucles et un booléen

```
trouve = false;
lig = 0;while (lig < nligs && !trouve)
{
  col = 0;while (col < ncols && !trouve)
  {
    if ((tab[lig][col] impose l'arrêt du parcours))
    \mathcal{L}trouve = true;
    }
    else
    {
      ++col;
    }
  }
  if (!trouve)
  {
    ++lig;
  }
}
```
Parcours partiel, une seule boucle et un TantQue

```
lig = 0;col = 0;
ncases = nligs * ncols;k = 0;
while (k < ncases)
{
  traiter tab[lig][col];
  ++col;
```

```
if \text{(col)} \ge \text{ncols}{
   col = 0;+1ig;
  }
  ++k;
}
```
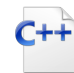

Parcours partiel, une boucle et pas de booléen  $lig = 0;$  $col = 0;$  $ncases = nligs * ncols;$  $k = 0;$ while (k < ncases && tab[lig][col] n'impose pas l'arrêt) { ++col; if  $\text{(col)} \ge \text{ncols}$ {  $col = 0;$ ++lig; }  $++k;$ } // Arrêt prématuré à l'indice k bool arretPremature = (k < ncases);

## 2.5 Parcours du serpent

<span id="page-11-0"></span>Envisageons maintenant un parcours plus difficile illustré par le tableau suivant :

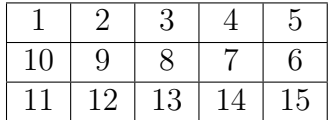

Le plus simple est d'adapter l'algorithme de parcours avec une seule boucle en introduisant un sens de déplacement.

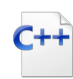

#### Parcours du serpent

```
lig = 0;col = 0;ncases = nligs * ncols;// 1 Pour Avancer, -1 Pour reculer
depl = 1;while (k < ncases)
{
  traiter tab[lig][col];
  if (0 \leq col + \text{depl} \& col + \text{depl} \leq n \text{cols}){
    col += dep1;}
  else
  {
    ++lig;
    depl = -depl;}
}
```
# <span id="page-12-0"></span>3 Vue linéaire

### Stockage linéaire d'un tableau bidimensionnel

Le stockage linéaire d'un tableau bidimensionnel permet d'optimiser son espace mémoire. L'accès à l'élément en  $(ix, jx)$  du tableau bidimensionnel se fera via une fonction indexTab2d(ix, jx, ncols) qui donne l'index linéaire de la case en (ix, jx) pour un tableau à ncols colonnes.

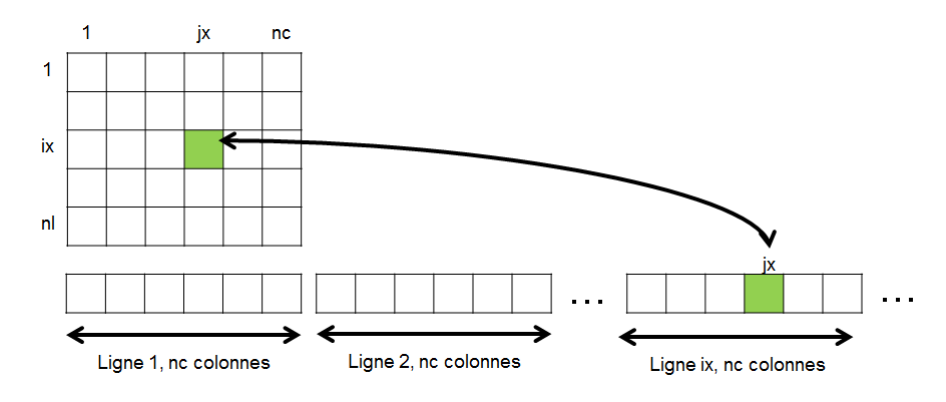

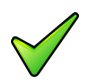

### Remarque

La vue linéaire d'un tableau bidimensionnel s'étend facilement (par le même principe) au cas des tableaux multidimensionnels.